## Effective written documents

### Jean-luc Doumont

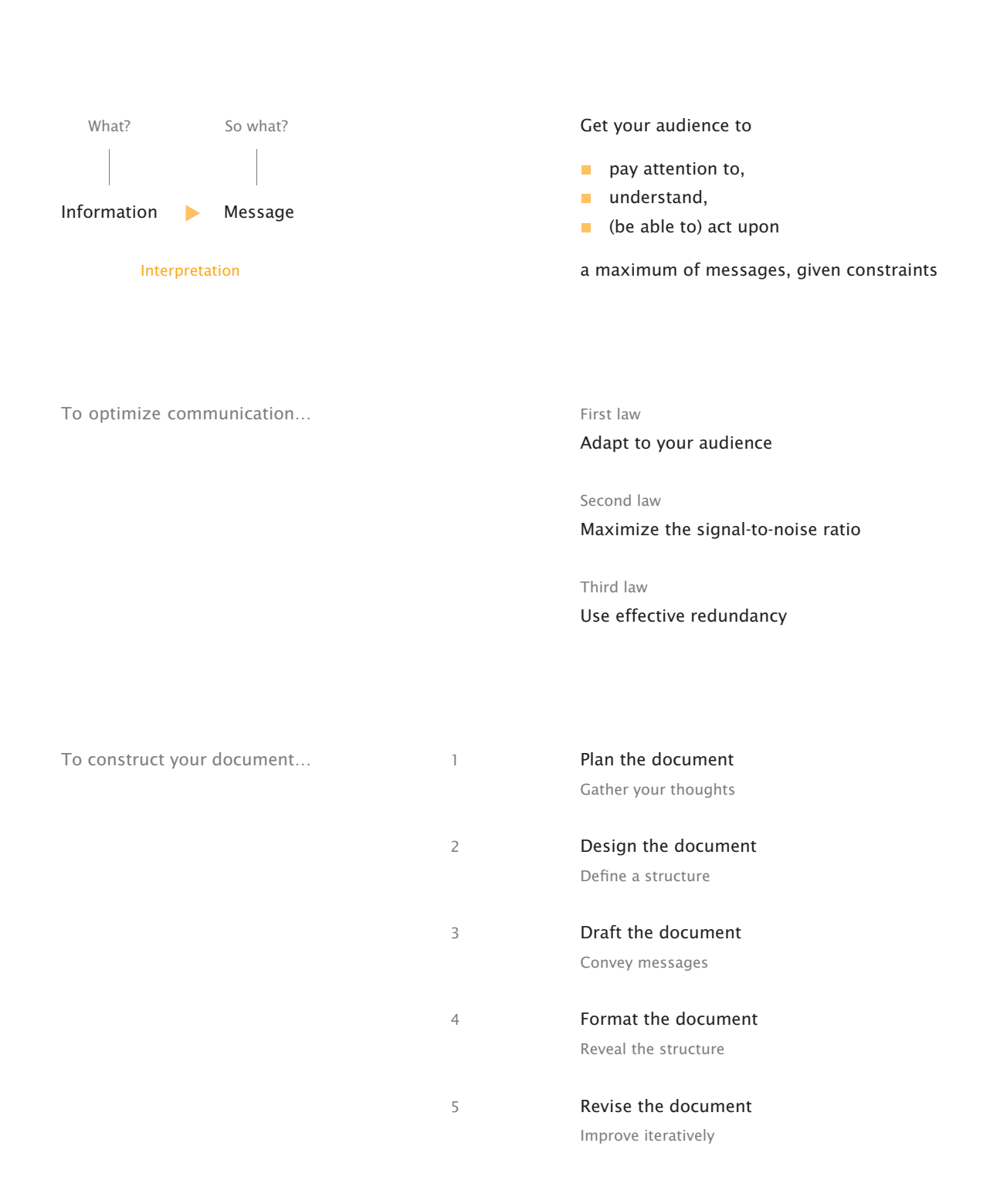

## Planning the document

Find answers to the five planning questions.

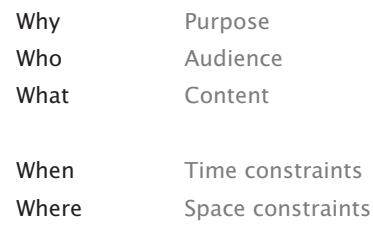

## Designing the document

Global component

(on the first page)

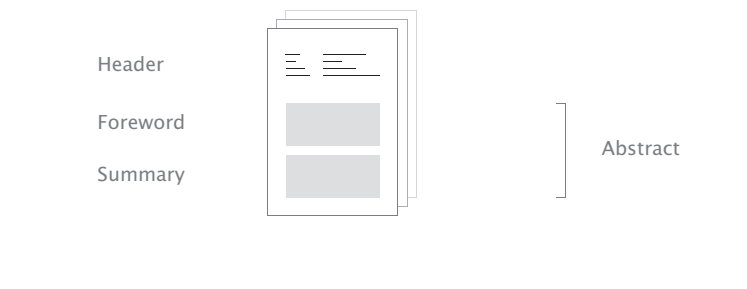

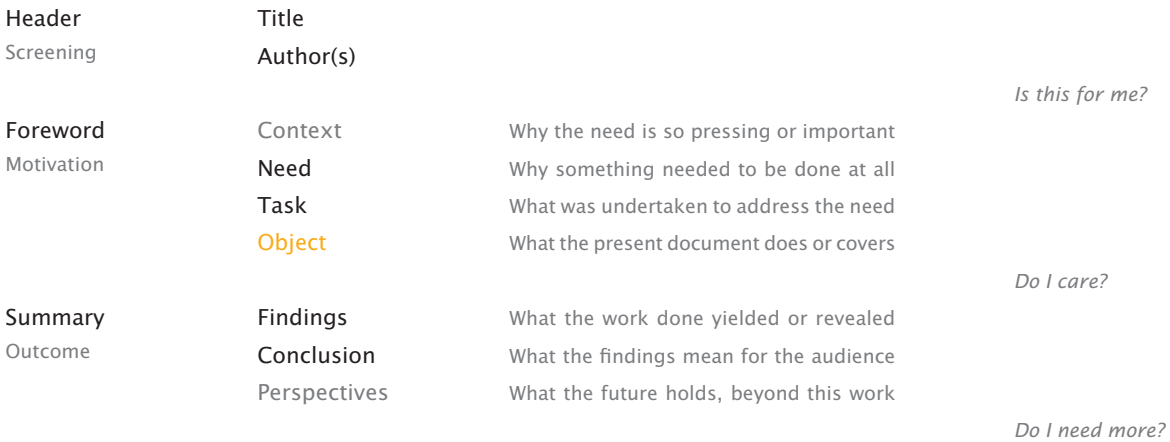

## Drafting the document

Balance your structure across the document

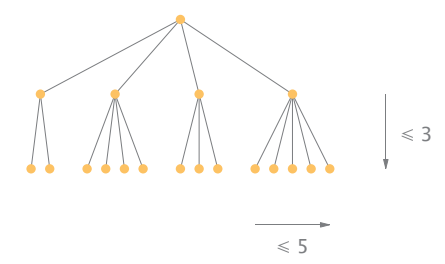

Construct no more than three levels (ideally), typically called chapters, sections, and subsections.

Divide in no more than five branches (ideally), for example, no more than five sections per chapter.

In a table of contents, display two levels only, such as chapters and sections, to allow a global view.

Structure each paragraph in theorem–proof fashion

parallel link The nozzle includes a scatterer. It is easy to mount. serial link The nozzle includes a scatterer. This scatterer is... Convey each message through one paragraph that remains meaningful (to a point) out of context.

First, state your message upfront [*theorem*], ideally in the very first sentence of the paragraph.

Then, develop the message logically [*proof* ] into a parallel or serial structure (or a combination).

Construct sentences that reflect your ideas

Also, avoid taxing the readers' short-term memory: keep together what goes together, within and across sentences, and place short items before long ones. Express each idea by means of one sentence. Complex ideas may well require complex sentences.

Use the idea's topic as grammatical subject and be consistent with this choice across sentences.

Place your main content in the main clause and any subordinate content in a subordinate clause.

Strive for readability through word choice

Be clear Strive to convey immediate, unambiguous meaning. Be accurate Tell the truth, the whole truth, nothing but the truth. Be concise Be clear and accurate in as few words as possible.

## Formatting the document

#### The format must reveal the structure visually.

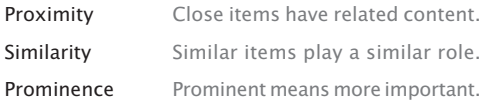

#### Visual structure is about how the page looks,

and not about how individual items on the page look. You can achieve so much with spatial arrangement alone (absolute and relative positions on the page).

#### Constraints are the key to (visual) harmony,

so impose yourself strict constraints (one typeface at one or two sizes set in black, a design grid, etc.), which you can relax (consistently) when necessary.

# Main heading Text Text Picture Caption

## Revising the document

Be open-minded, not defensive: listen to what readers have to say, then decide what requires editing. If you must argue with someone, defend your ideas, not your words.

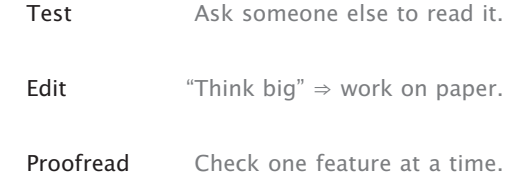